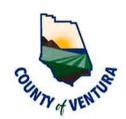

## Planning Director Hearing

## County of Ventura · Resource Management Agency

800 S. Victoria Avenue, Ventura, CA 93009 • (805) 654-2478 • www.vcrma.org/divisions/planning

In response to the declared state and local emergencies due to the novel coronavirus, consistent with the Governor's Executive Order N-29-20, all meetings of the Planning Division are being conducted electronically (see below). To find out how you may electronically attend the Planning Director Hearing and provide public comment please refer to our vcrma.org/planning-director-hearing-agendas.

A Planning Director Hearing will be held on Thursday, September 23, 2021. The Hearing will be conducted online to review the case(s) listed below. To view the hearing online, please follow the links as listed for each hearing below:

Join Zoom Meeting: https://ventura-org-rma.zoom.us/j/85153971442

Meeting ID: 851 5397 1442

**Password:** 709170

Phone In: (669) 900-9128

The public is encouraged to provide written comments to the case planner, John Oquendo (805) 654-3588, e-mail: john.oquendo@ventura.org. Following the meeting, the Planning Director will approve or deny the project and impose any necessary conditions on the

entitlement that is the subject of the hearing.

| TIME                      | 10:00 A.M.                                                                                                    |
|---------------------------|----------------------------------------------------------------------------------------------------|
| Case Number               | PL21-0007                                                                                                    |
| Applicant                 | Gerard and Margaret Holzmann                                                                                                    |
| Case Planner<br>Manager   | John Oquendo (805) 654-3588<br>Jennifer Welch (805) 654-3465                                                                                                    |
| District<br>Supervisor    | District #5 (LaVere)                                                                                                    |
| Project Location          | 3749 Ocean Drive                                                                                                    |
| Project<br>Description    | The applicant request approval of a Coastal Planned Development permit for the construction of a new 3,498 square foot three story single-family dwelling with a 553 square foot attached two-car garage. Water and sewer services will be provided by the Channel Islands Beach Community Services District. |
| Environmental<br>Document | Exempt from CEQA under Guidelines Section 15303, New Construction or Conversion of Small Structures                                                                                                    |

On all scheduled items, the applicant and/or the applicant's representative is requested to attend.

County of Ventura Planning Director Hearing Agenda September 23, 2021 Page 2 of 2

Questions regarding any of the above cases should be referred to the indicated case planner for the project as shown above. Case planners may be phoned directly.

> Dave Ward, AICP, Director Ventura County Planning Division

AV - Administrative Variance

**CBD - Community Business District** CCC -Conditional Certificates of Compliance

CE - Categorical Exemption

CEQA- California Environmental Quality

CUP - Conditional Use Permit EIR - Environmental Impact Report GPA - General Plan Amendment

MND – Mitigated Negative Declaration MRP - Mineral Resource Protection

ND - Negative Declaration PD - Planned Development

PM - Parcel Map

PMW - Parcel Map Waiver

RPD - Residential Planned

Development

SHP - Scenic Highway Protection

SP - Specific Plan

SRP - Scenic Resource Protection

TT - Tentative Tract Map

V - Variance ZC - Zone Change

Persons who require accommodation for any audio, visual or other disability in order to review an agenda, or to participate in a Planning Director Hearing per the American Disabilities Act (ADA), may obtain assistance by requesting such accommodation in writing addressed to Rene Verduzco, 800 South Victoria Avenue, Ventura. CA 93009-Any such request for 1740 or telephonically by calling him at (805) 654-2805. accommodation should be made at least 48 hours prior to the scheduled meeting for which assistance is requested.

If you challenge the action resulting from this notice in court, you may be limited to raising only those issues you or someone else raised at the public hearing described in this notice, or in written correspondence delivered to the Ventura County Planning Division at, or prior to, the public hearing.

## **SPECIAL NOTICE:**

The Planning Division offers an E-mail Public Hearing Notification Service that allows interested stakeholders, applicants, and citizens to receive e-mail notification when a new Planning Director Hearing is posted. You may subscribe to this service by going to the Planning Division website at: https://vcrma.org/planning-director-hearing-agendas and then click on Subscribe to our email notification service for these hearings.